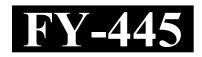

| Reg. No. : | ••••• |
|------------|-------|
| •          |       |

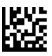

Time: 2 Hours

## FIRST YEAR HIGHER SECONDARY EXAMINATION, MARCH – 2024

Part - III Cool-off time: 15 Minutes

## **COMPUTER APPLICATION** (HUMANITIES)

Maximum: 60 Scores

## General Instructions to Candidates:

- There is a 'Cool-off time' of 15 minutes in addition to the writing time.
- Use the 'Cool-off time' to get familiar with questions and to plan your answers.
- Read questions carefully before answering.
- Read the instructions carefully.
- Calculations, figures and graphs should be shown in the answer sheet itself.
- Malayalam version of the questions is also provided.
- Give equations wherever necessary.
- Electronic devices except non-programmable calculators are not allowed in the Examination Hall.

## വിദ്യാർത്ഥികൾക്കുള്ള പൊതുനിർദ്ദേശങ്ങൾ :

- നിർദ്ദിഷ്ട സമയത്തിന് പുറമെ 15 മിനിറ്റ് 'കൂൾ ഓഫ് ടൈം' ഉണ്ടായിരിക്കും.
- 'കൂൾ ഓഫ് ടൈം' ചോദ്യങ്ങൾ പരിചയപ്പെടാനും ഉത്തരങ്ങൾ ആസുത്രണം ചെയ്യാനും ഉപയോഗിക്കുക.
- ഉത്തരങ്ങൾ എഴുതുന്നതിന് മുമ്പ് ചോദ്യങ്ങൾ ശ്രദ്ധാപൂർവ്വം വായിക്കണം.
- നിർദ്ദേശങ്ങൾ മുഴുവനും ശ്രദ്ധാപൂർവ്വം വായിക്കണം.
- കണക്ക് കൂട്ടലുകൾ, ചിത്രങ്ങൾ, ഗ്രാഫുകൾ, എന്നിവ ഉത്തരപേപ്പറിൽ തന്നെ ഉണ്ടായിരിക്കണം.
- ചോദ്യങ്ങൾ മലയാളത്തിലും നല്ലിയിട്ടുണ്ട്.
- ആവശ്യമുള്ള സ്ഥലത്ത് സമവാക്യങ്ങൾ കൊടുക്കണം.
- പ്രോഗ്രാമുകൾ ചെയ്യാനാകാത്ത കാൽക്കുലേറ്ററുകൾ ഒഴികെയുള്ള ഒരു ഇലക്ട്രോണിക് ഉപകരണവും പരീക്ഷാഹാളിൽ ഉപയോഗിക്കുവാൻ പാടില്ല.

| Ansv  | wer any 5 questior  | ns from 1 to | o 6. Each  | carries 1 score.     |               | $(5 \times 1)$ |
|-------|---------------------|--------------|------------|----------------------|---------------|----------------|
| 1 KE  | B = Byte            | es.          |            |                      |               |                |
| (a)   | 1000                | (b)          | 1024       | (c)                  | 1014          |                |
| In a  | worksheet           | is formed    | when a ro  | ow meets a column.   |               |                |
| In sp | eadsheet the functi | on used to   | find numl  | ber of characters in | a cell is     | ·              |
| (a)   | LEN()               | (b)          | count()    | (c)                  | MIN()         |                |
| Whic  | ch of the following | is not a Pre | esentation | software ?           |               |                |
| (a)   | PowerPoint          | (b)          | GIMP       | (c)                  | Impress       |                |
| In K  | erala are v         | working as   | common     | service center.      |               |                |
| The   | financial exchange  | in online e  | nvironme   | nt is called         | <u>_</u> .    |                |
| (a)   | ICT                 | (b)          | EPS        | (c)                  | ATM           |                |
| Ansv  | wer any 9 questior  | is from 7 to | o 18. Eac  | h carries 2 scores.  |               | (9 × 2 =       |
|       | inguish between Da  |              |            |                      |               | (> =           |
|       |                     |              |            |                      |               |                |
| Mato  | ch the following:   |              |            | T                    |               |                |
| No    | Regist              | ers          | No         | U                    | ses           |                |
| (a)   | Accumulator         |              | (i)        | Stores data of men   | nory location |                |

| No  | Registers                     | No    | Uses                                                 |
|-----|-------------------------------|-------|------------------------------------------------------|
| (a) | Accumulator                   | (i)   | Stores data of memory location                       |
| (b) | Program counter               | (ii)  | Results of ALU operations                            |
| (c) | Memory Address Register (MAR) | (iii) | Instruction to be executed by the processor          |
| (d) | Instruction Register(IR)      | (iv)  | Holds the address of next instruction to be executed |

|               | തൽ 6 വരെ<br>കോർ വീതം.     | ുള്ള ചോദൃങ്ങളി     | ൽ ഏ      | തെങ്കിലും 5 എണ്ണ                   |                       | ുതുക<br>(5 × 1  |
|---------------|---------------------------|--------------------|----------|------------------------------------|-----------------------|-----------------|
| 1 KE          | 3 =                       | Bytes.             |          |                                    |                       |                 |
|               | 1000                      |                    | 024      | (c)                                | 1014                  |                 |
| ഒരു (         | വർക്ക് ഷീറ്റിൽ            | ട് ഒരു വരിയും ഒരു  | നിരയു    | മായി ചേരുമ്പോൾ                     | രൂപപ്പെട              | ടുന്നു.         |
|               | പ്രഡ്ഷീറ്റിൽ ഒ<br>ദ്ഷൻ    | ••                 | രക്റ്ററ് | ിന്റെ എണ്ണം കണ്ടെ                  | ത്തോൻ ഉപയോഗ്          | lക്കുന്ന        |
| (a)           | LEN()                     | (b) c              | ount()   | (c)                                | MIN()                 |                 |
| ഇനി           | lപ്പറയുന്നവയി             | ൽ ഏതാണ് പ്രസ       | ന്റേഷ    | ൻ സോഫ്റ്റവെയർ                      | അല്ലാത്തത്.           |                 |
| (a)           | PowerPoint                | (b) C              | SIMP     | (c)                                | Impress               |                 |
|               | lക്കുന്നു.<br>ICT         | (b) E              | EPS      | (c)                                | ATM                   |                 |
| 2 സ്<br>ഡാറ്റ | ്കോർ വീതം.<br>റ്റയും ഇൻഫൊ |                    | ചുള്ള വ  | തെങ്കിലും 9 എണ്ണ<br>ദൃതൃാസം എഴുതുക | (9                    | ുതുക<br>) × 2 = |
| No            | R                         | egisters           | No       | J                                  | Jses                  |                 |
| (a)           | Accumulator               |                    | (i)      | Stores data of mer                 | mory location         |                 |
| (b)           | Program cour              | nter               | (ii)     | Results of ALU o                   | perations             |                 |
| (c)           | Memory Addi               | ress Register (MAR | (iii)    | Instruction to be processor        | e executed by the     | ne              |
| (d)           | Instruction R             | egister(IR)        | (iv)     | Holds the address to be executed   | s of next instruction | on              |

| FY-4 | 145 4                                                                                                    |     |  |  |
|------|----------------------------------------------------------------------------------------------------|-----|--|--|
| 22.  | Define chart. Write the steps for creating a chart in spreadsheet.                                            |     |  |  |
| •    | (b) Write the steps for merging cell in calc.                                                                 | (2) |  |  |
| 21.  | (a) What is merging of cells in Calc?                                                                         | (1) |  |  |
|      | (Linux, Tally, Interpreter, MS-Excel, WinZip, Windows)                                                        |     |  |  |
| 20.  | Categorize the following into Operating system, Application package, Utility software and Language processor: |     |  |  |
| 19.  | What is Number System ? List any four Number System.                                                          | ,   |  |  |
|      | Answer any 9 questions from 19 to 29. Each carries 3 scores. $(9 \times 3 =$                                  | 27) |  |  |
|      | (b) Data communication                                                                                        |     |  |  |
|      | (a) Network                                                                                                   |     |  |  |
| 18.  | Define the following:                                                                                         |     |  |  |
| 17.  | Define Path in GIMP. Write the steps to create a Path in GIMP.                                                |     |  |  |
| 16.  | Name any four Transformation Tools used in GIMP.                                                              |     |  |  |
| 15.  | Compare Raster and Vector Graphics in GIMP.                                                                   |     |  |  |
| 14.  | How can you insert image, audio/video in a presentation file?                                                 |     |  |  |
| 13.  | Write the steps to CREATE, OPEN, CLOSE and SAVE a file in Presentation software.                              |     |  |  |
| 12   | Name any four statistical function used in Calc.                                                              |     |  |  |
| 11.  | What is filtering? Name any two types of filters used in Libre Office Calc.                                   |     |  |  |
| 10.  | What are the ways of saving a spreadsheet in computer?                                                        |     |  |  |
| 9.   | What are the characteristics of a Computer System?                                                            |     |  |  |

- 9. ഒരു കമ്പ്യൂട്ടർ സിസ്റ്റത്തിന്റെ സവിശേഷതകൾ എന്തൊക്കെയാണ് ?
- 10. കമ്പ്യൂട്ടറിൽ സ്പ്രെഡ് ഷീറ്റ് സേവ് ചെയ്യുന്നതിനുള്ള വഴികൾ ഏതൊക്കെയാണ്  $\, ? \,$
- 11. എന്താണ് ഫിൽട്ടറിംഗ് ? ലിബ്രെ ഓഫീസ് കാൽക്കിൽ ഉപയോഗിക്കുന്ന ഏതെങ്കിലും രണ്ട് തരം ഫിൽറ്ററുകളുടെ പേര് നൽകുക.
- 12 Calc-ൽ ഉപയോഗിക്കുന്ന ഏതെങ്കിലും നാല് സ്റ്റാറ്റിസ്റ്റിക്കൽ ഫങ്ക്ഷനുകളുടെ പേര് നൽകുക.
- 13. പ്രസന്റേഷൻ സോഫ്റ്റ്വെയറിൽ ഒരു ഫയൽ ക്രീയേറ്റ് ചെയ്യാനും open ചെയ്യാനും close ചെയ്യാനും സേവ് ചെയ്യാനുമുള്ള ഘട്ടങ്ങൾ എഴുതുക.
- 14. പ്രസന്റേഷൻ സോഫ്റ്റവെയറിൽ നിങ്ങൾക്ക് എങ്ങനെ ചിത്രം, ഓഡിയോ/വീഡിയോ ചേർക്കാം.
- 15. GIMP-ൽ റാസ്റ്റർ, വെക്റ്റർ ഗ്രാഫിക്സ് താരതമ്യം ചെയ്യുക.
- GIMP-ൽ ഉപയോഗിക്കുന്ന ഏതെങ്കിലും നാല് ട്രാൻസ്കോർമേഷൻ ടൂളുകളുടെ പേര് നൽകുക.
- 17. GIMP-ൽ പാത്ത് നിർവചിക്കുക. GIMP-ൽ ഒരു പാത്ത് സൃഷ്ടിക്കുന്നതിനുള്ള ഘട്ടങ്ങൾ എഴുതുക.
- 18. ഇനിപ്പറയുന്നവ നിർവചിക്കുക.
  - (a) നെറ്റ്വർക്ക്
  - (b) ഡാറ്റാ കമ്മ്യൂണിക്കേഷൻ

19 മുതൽ 29 വരെയുള്ള ചോദൃങ്ങളിൽ ഏതെങ്കിലും 9 എണ്ണത്തിന് ഉത്തരമെഴുതുക. 3 സ്കോർ വീതം.  $(9 \times 3 = 27)$ 

- 19. എന്താണ് നമ്പർ സിസ്റ്റം ? ഏതെങ്കിലും നാല് നമ്പർ സിസ്റ്റം ലിസ്റ്റ് ചെയ്യുക.
- 20. ഓപ്പറേറ്റിംഗ് സിസ്റ്റം, ആപ്ലിക്കേഷൻ പാക്കേജ്, യൂട്ടിലിറ്റി സോഫ്റ്റ്വെയർ, ലാംഗ്വേജ് പ്രോസസർ എന്നിവയിൽ താഴെ നൽകിയിരിക്കുന്നത് തരംതിരിക്കുക. (ലിനക്സ്, ടാലി, ഇന്റർപ്രെറ്റർ, എംഎസ്-എക്സൽ, വിൻസിപ്പ്, വിൻഡോസ്)
- 21. (a) കാൽക്കിൽ മെർജിങ് എന്നാൽ എന്താണ് ? (1)
  - (b) കാൽക്കിൽ സെല്ലിനെ മെർജ് ചെയ്യുന്നതിനുള്ള സ്റ്റെപ്പ് എഴുതുക. (2)
- 22. ചാർട്ട് നിർവ്വചിക്കുക. സ്പ്രെഡ്ഷീറ്റിൽ ഒരു ചാർട്ട് ക്രീയേറ്റ്േ ചെയ്യുന്നതിനുള്ള സ്റ്റെപ്സ് എഴുതുക.

FY-445 5 P.T.O.

| 23. | Briefly explain any three slide views in Presentation.                                                                                                    |                   |
|-----|----------------------------------------------------------------------------------------------------|-------------------|
| 24. | Briefly explain the features of GIMP Image Editor.                                                                                                    |                   |
| 25. | Write short notes on the following colouring Schemes:  (a) Subtractive  (b) Addictive                                                                            |                   |
| 26. | What are the advantages of using a network?                                                                                                    |                   |
| 27. | Consider the URL given below  http://www.hscapkerala.gov.in/index.html  Label the following terms:  (a) Domain name  (b) Protocol  (c) File name                 |                   |
| 28. | What is social media? Name different types of social media.                                                                                                    |                   |
| 29. | Briefly explain different types of interactions in e-governance.                                                                                                 |                   |
| 30. | Answer any 2 questions from 30 to 32. Each carries 5 scores. Briefly explain any five Input devices.                                                             | $(2\times 5=10)$  |
| 31. | <ul><li>(a) What is the use of Filters in GIMP?</li><li>(b) List different types of filters in GIMP.</li><li>(c) Briefly explain any two Blur filters.</li></ul> | (1)<br>(2)<br>(2) |
| 32. | <ul><li>(a) What is Topology?</li><li>(b) Briefly explain different types of topologies in Network.</li></ul>                                                    | (1)<br>(4)        |

FY-445 6

| 23. | പ്രസന്റേഷനിലെ ഏതെങ്കിലും മൂന്ന് സ്ലൈഡ് വ്യൂസ് ഹ്രസ്വമായി വിശദീകരിക്കുക.                                                                                                    |  |  |  |  |
|-----|----------------------------------------------------------------------------------------------------|--|--|--|--|
| 24. | GIMP ഇമേജ് എഡിറ്ററിന്റെ സവിശേഷതകൾ ഹ്രസ്വമായി വിശദീകരിക്കുക.                                                                                                    |  |  |  |  |
| 25. | GIMP-ൽ ഇനിപ്പറയുന്ന കളറിംഗ് സ്കീമുകളെ കുറിച്ച് ചെറിയ കുറിപ്പുകൾ എഴുതുക. (a) സബ്ട്രാക്റ്റീവ്<br>(b) അഡിക്റ്റിവ്                                                                |  |  |  |  |
| 26. | ഒരു നെറ്റ്വർക്ക് ഉപയോഗിക്കുന്നതിന്റെ പ്രയോജനങ്ങൾ എന്തൊക്കെയാണ് ?                                                                                                    |  |  |  |  |
| 27. | ചുവടെ നൽകിയിരിക്കുന്ന URL പരിഗണിക്കുക. http://www.hscapkerala.gov.in/index.html ഇനിപ്പറയുന്നവ ലേബൽ ചെയ്യുക. (a) Domain name (b) Protocol (c) File name                        |  |  |  |  |
| 28. | എന്താണ് സോഷൃൽ മീഡിയ ? വൃതൃസ്ത തരം സോഷൃൽ മീഡിയകളുടെ പേര്<br>നൽകുക.                                                                                                    |  |  |  |  |
| 29. | ഇ-ഗവേണൻസിലെ വിവിധ തരത്തിലുള്ള ഇന്ററാക്ഷൻസ് സംക്ഷിപ്ലമായി<br>വിശദീകരിക്കുക                                                                                                    |  |  |  |  |
| 30. | $30$ മുതൽ $32$ വരെയുള്ള ചോദ്യങ്ങളിൽ ഏതെങ്കിലും $2$ എണ്ണത്തിന് ഉത്തരമെഴുതുക. $5$ സ്കോർ വീതം. $(2 \times 5 = 10)$ ഏതെങ്കിലും അഞ്ച് ഇൻപുട്ട് ഉപകരണങ്ങൾ ഹ്രസ്വമായി വിശദീകരിക്കുക. |  |  |  |  |
| 31. | (a) GIMP-ലെ ഫിൽട്ടറുകളുടെ ഉപയോഗം എന്താണ് ?                                                                                                    |  |  |  |  |
|     | (b) GIMP-ൽ വിവിധ തരം ഫിൽട്ടറുകൾ ലിസ്റ്റ് ചെയ്യുക. (2)                                                                                                    |  |  |  |  |
|     | (c) ഏതെങ്കിലും രണ്ട് ബ്ലർ ഫിൽട്ടറുകൾ സംക്ഷിപ്പമായി വിശദീകരിക്കുക. (2)                                                                                                    |  |  |  |  |
| 32. | (a) എന്താണ് ടോപ്പോളജി ? (1) (b) നെറ്റ്വർക്കിലെ വിവിധ തരം റ്റോപ്പോളോജികളെക്കുറിച്ചു ഹ്രസ്വമായി വിശദീകരിക്കുക. (4)                                                              |  |  |  |  |
|     |                                                                                                    |  |  |  |  |

FY-445 8